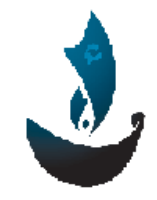

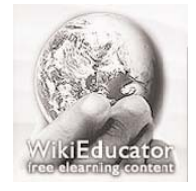

Aman Organization **Music Contracts** and Aman Organization **Mikieducator** Organization

www.amanyemen.org and the state of the state of the state of the state of the state of the state of the state o

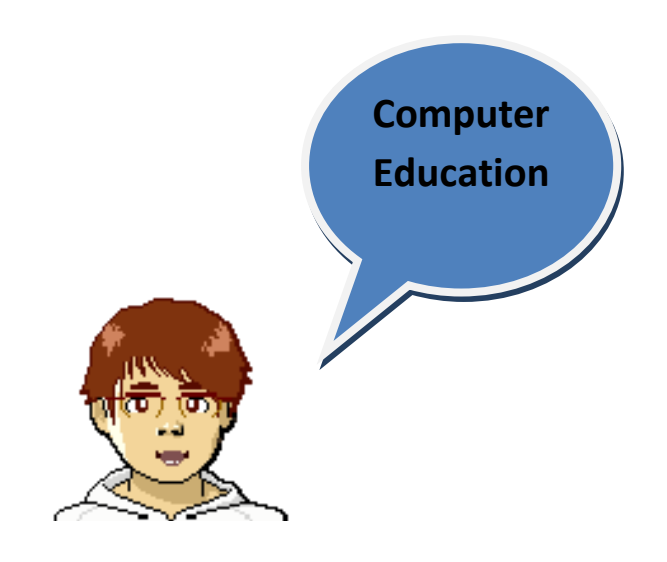

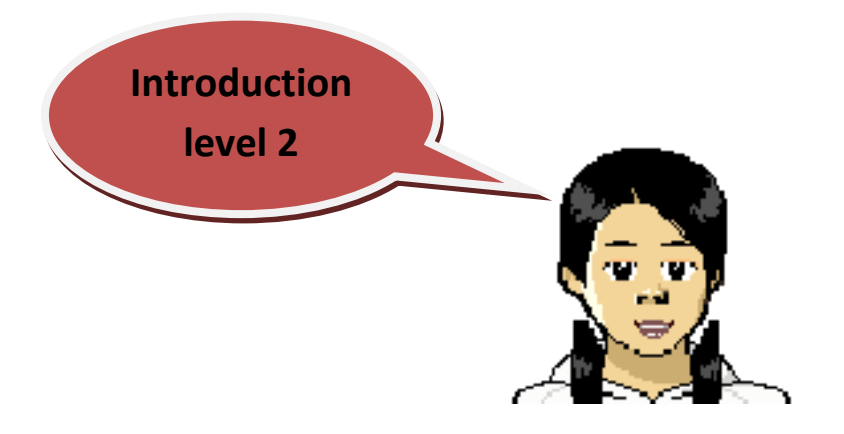

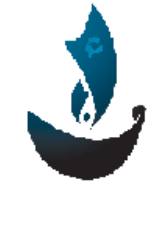

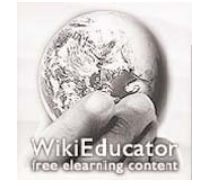

Aman Organization **Music Aman Organization Aman Organization** 

www.amanyemen.org and the state of the state of the state of the state of the state of the state of the state o

## **The System Unit and the Chip**

**The system unit has a hardware inside it that processed the data. If you opened the computer you would see chips. A chip is a small electronic device.**

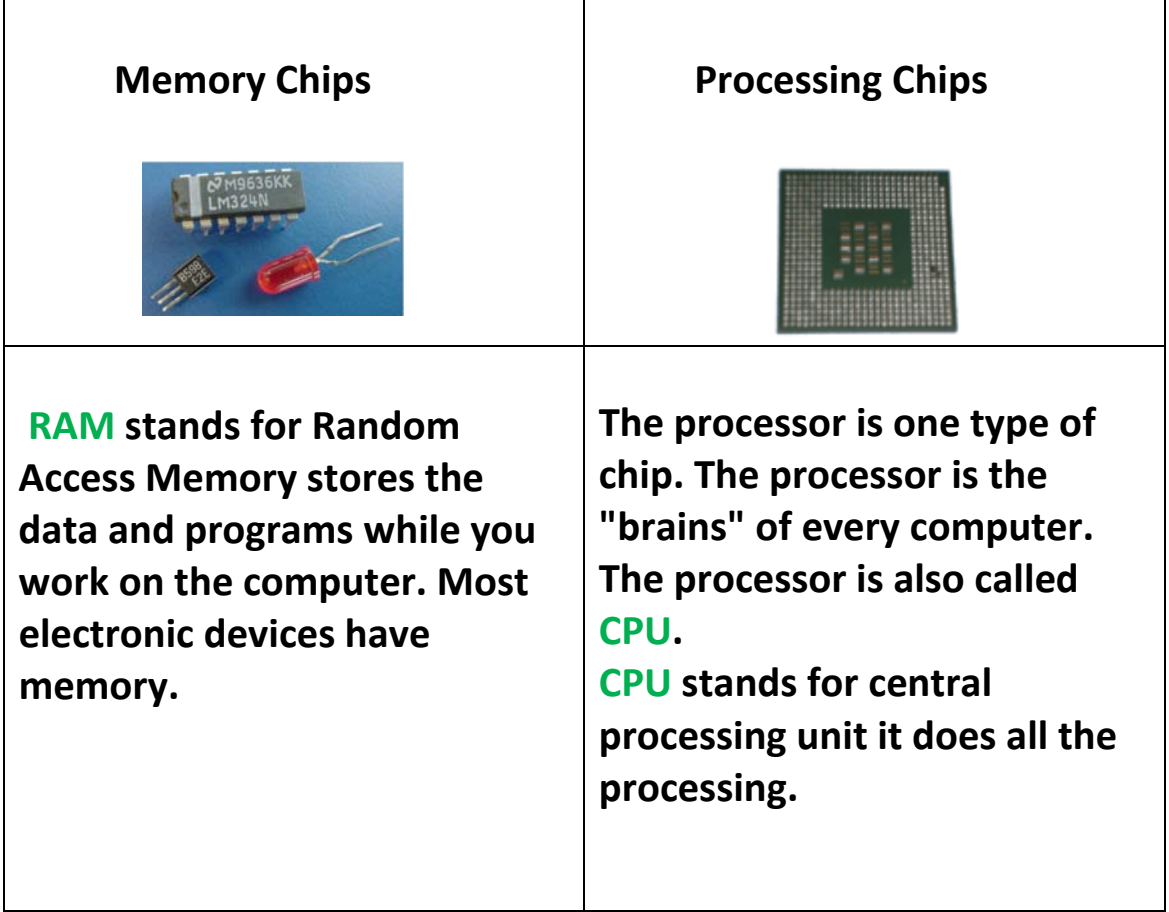

#### **Computers have two kinds of chips:**

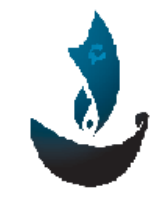

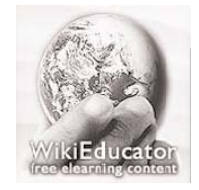

www.amanyemen.org **WWW.wikieducator.org WWW.wikieducator.org** 

Aman Organization **Music Aman Organization 1997** Mikieducator Organization

## **Computer Software**

**What is software?**

**Software contains the instructions that tell the computer what to do. Software is also called programs.**

## **Types of Software**

 **There are two main types of software:**

**1. System Software, It is the operating system. Operating system is what runs the computer.** 

**Operating system is the boss of all the software**

- **It tells the computer which data to process first.**
- **It determines the order of jobs for the printer.**
- **It keeps things moving.**
- **It controls all the input and output devices.**
- **It makes sure the computer's work is getting done.**

**All computers use an operating system.**

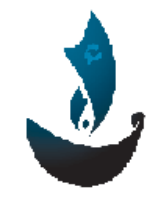

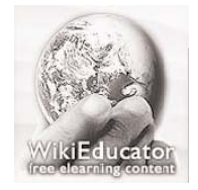

Aman Organization **Music Aman Organization Aman Organization** www.amanyemen.org www.wikieducator.org

 **Examples of operating system:**

- **Windows operating system**
- **Mac operating system**
- **2. Application Software**

 **It is a program that does a specific job.**

 **Example of Application software:** 

- **i. Word processor.**
- **ii. Paint programs**
- **iii. Presentation programs.**
- **iv. Spreadsheets.**
- **v. Databases**

**Note: When you talk about application software you can just say software or programs.**

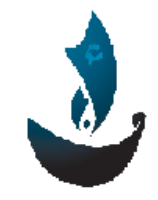

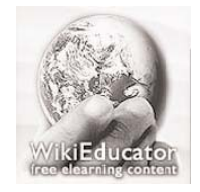

Aman Organization **Music Aman Organization Aman Organization Aman** Organization

www.amanyemen.org www.wikieducator.org

## **To Start and Quit a Program**

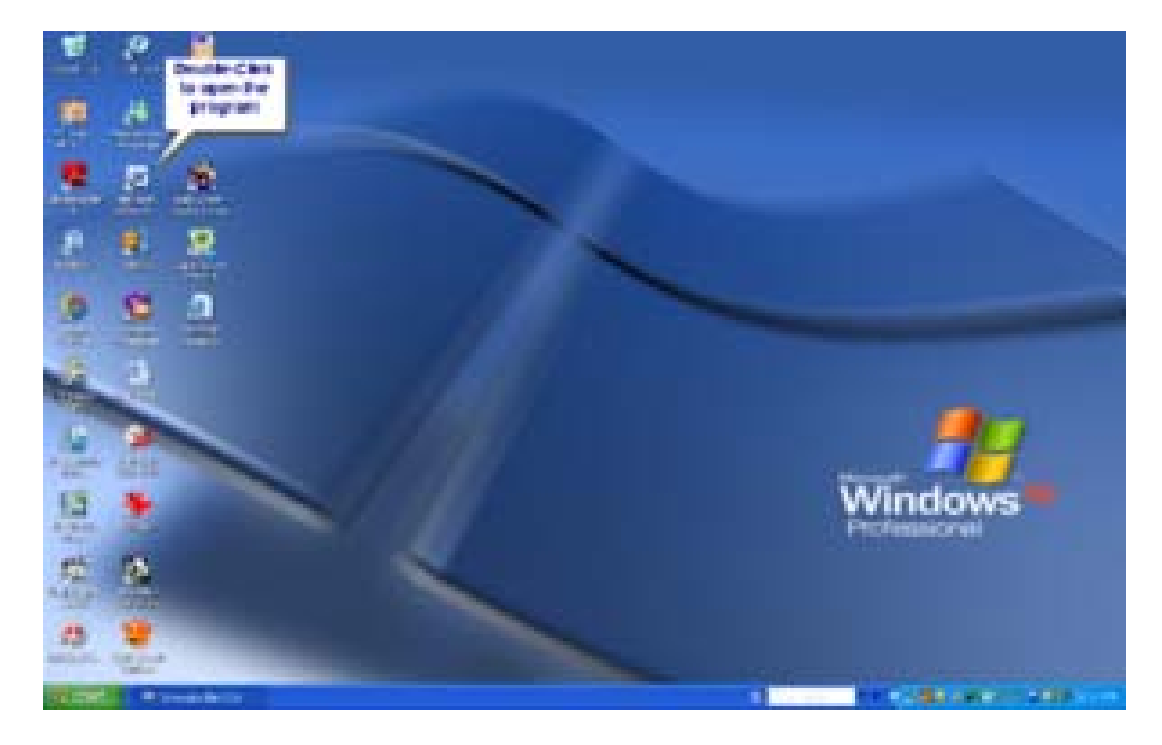

**When you turn on a computer, you will see icons on the desktop. Use the mouse to point to a program icon on the desktop. Double‐click the program icon to start the program**

 **Click the close button to quit the program.**

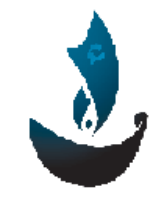

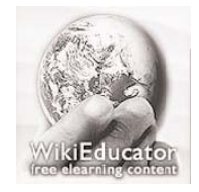

Aman Organization **Music Aman Organization 1997** Mikieducator Organization

www.amanyemen.org www.wikieducator.org

## **Saving a File**

**Programs allow you to save your work. You save your work in file. It has your data. You give it a meaningful file name so you can remember what is in the file. The computer uses the file name to find the file on the disk when you want to open it to use it again.**

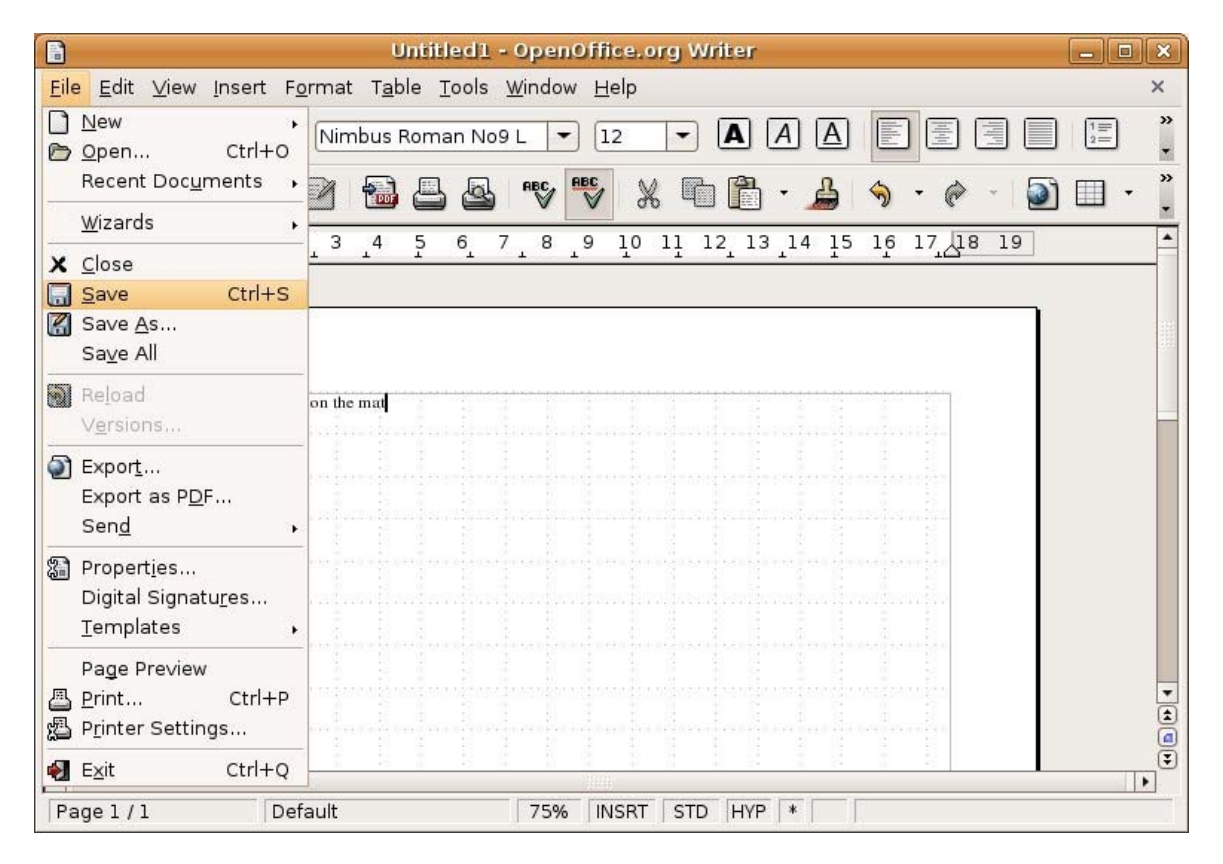

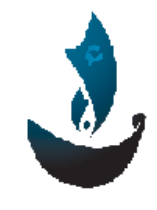

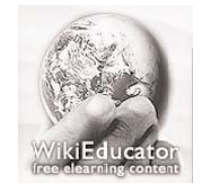

Aman Organization **Music Contracts** and Aman Organization **Mikieducator Organization** 

www.amanyemen.org and the state of the state of the state of the state of the state of the state of the state o

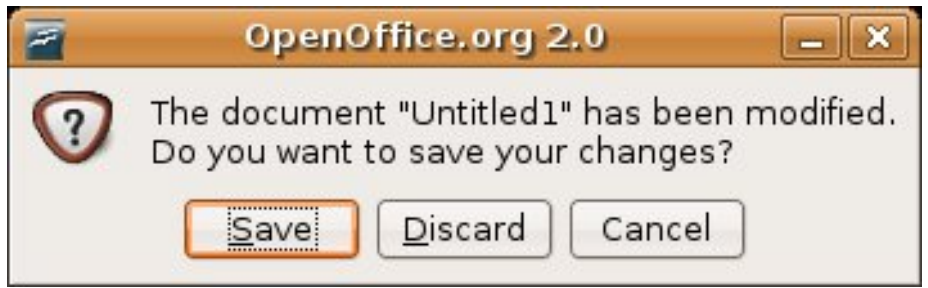

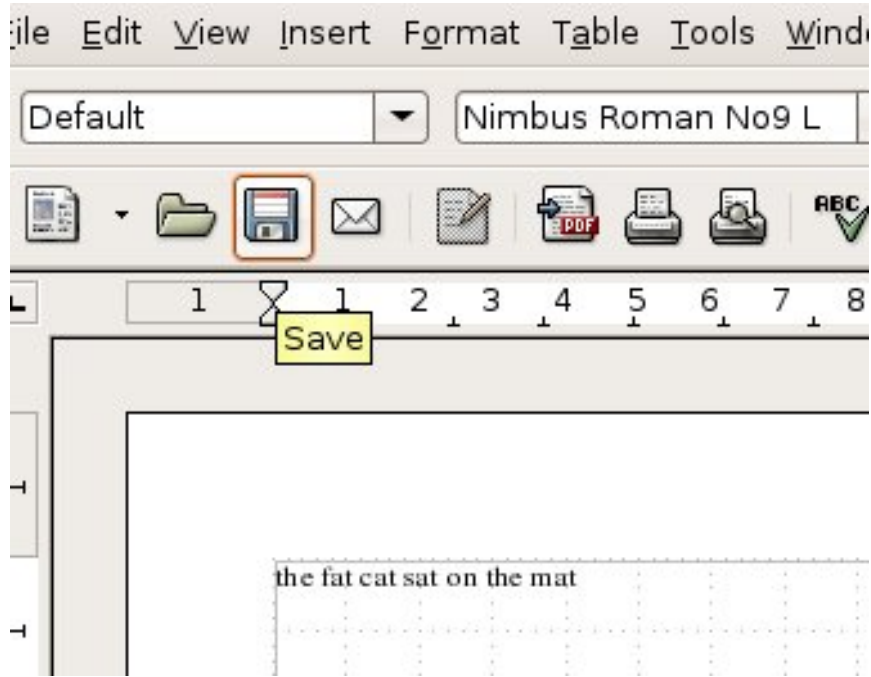

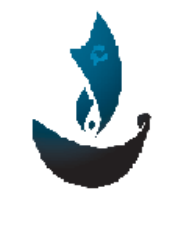

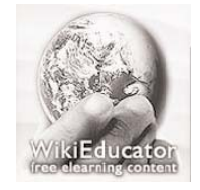

Aman Organization **Music Aman Organization 1997** Mikieducator Organization

www.amanyemen.org www.wikieducator.org

## **Printing and Closing a File**

**When you are done with your work on a computer, it is fun to share it with others.**

**Sometime you want to print your work so you have it on paper. You can print the file you just worked on to show your teacher**

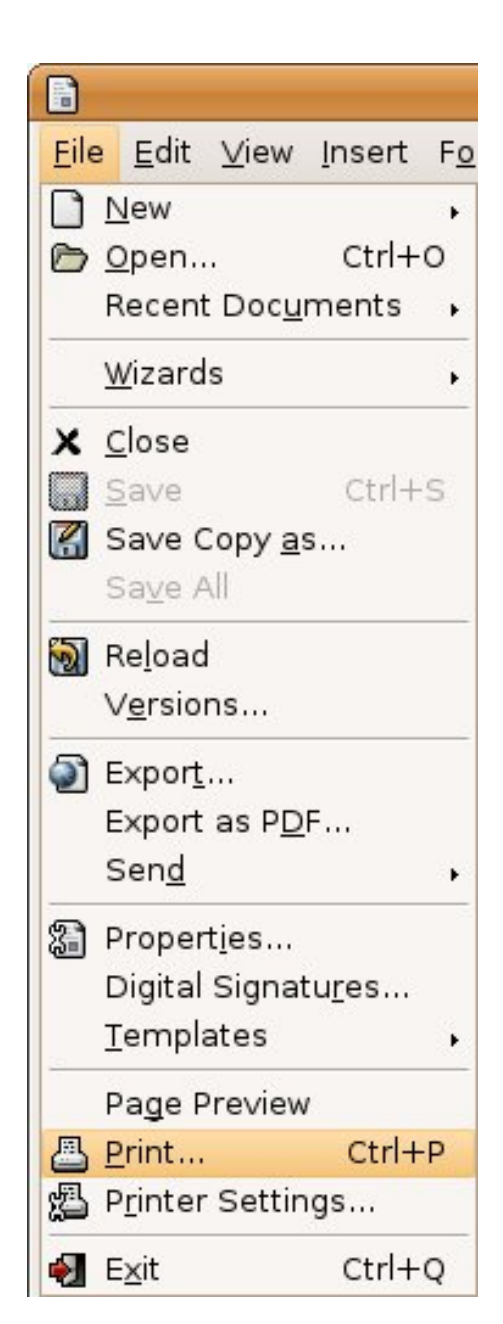

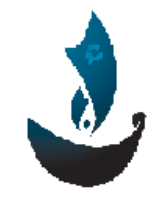

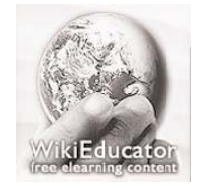

www.amanyemen.org **WWW.wikieducator.org WWW.wikieducator.org** 

Aman Organization **Music Aman Organization 1997** Mikieducator Organization

# **Rules**

### **Protect Computers**

- **1. You cannot eat or drink while you work on a computer food or even water can damage a computer.**
- **2. Be sure your hands are clean before you type on a keyboard.**
- **3. Hold floppy desks and CDROMs properly.**
- **4. If you have any problems with a computer, ask your teacher.**
- **5. Do not put heavy objects on the computer.**
- **6. Do not bang or hit the hardware.**
- **7. Make sure an adult knows when you are working on a computer. You always should work with programs that are meant for children your age If you something on the screen that scares you or makes you sad, quit the program and tell your teacher.**